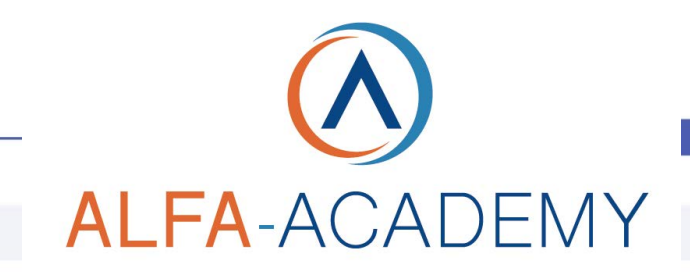

# **COMPETENZE DIGITALIT**

# *Vendere in Amazon corso operativo*

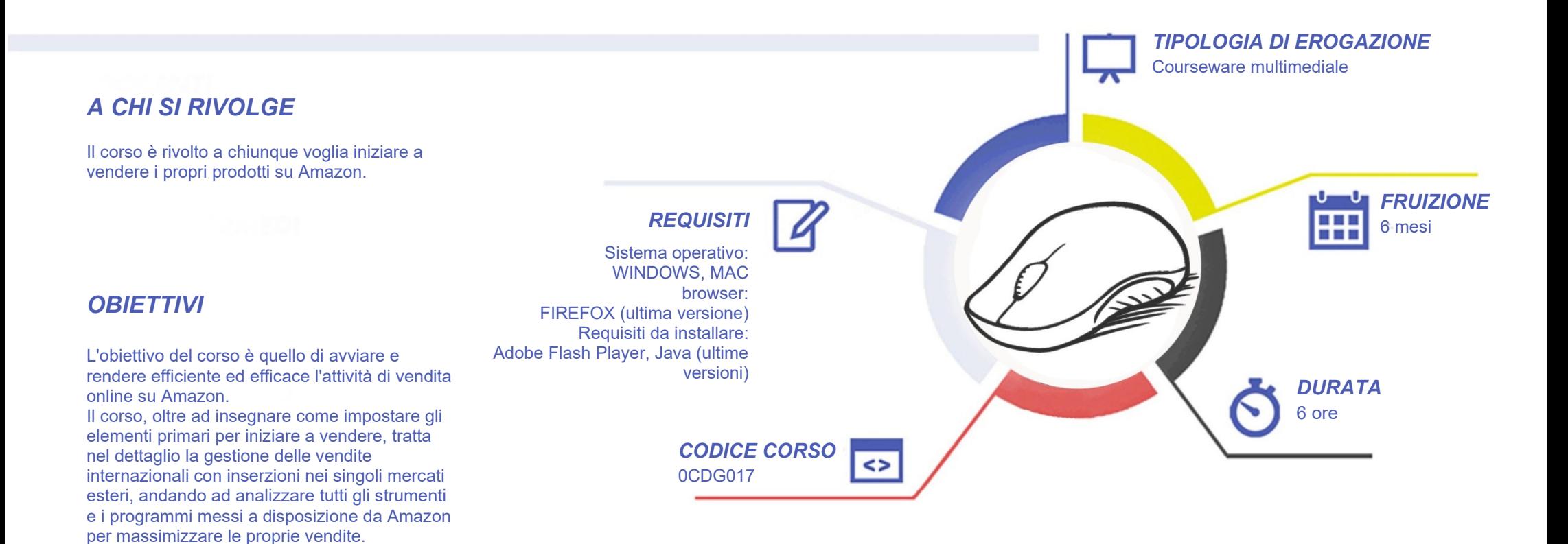

# COMPETENZE DIGITALI

## *CONTENUTI*

#### Introduzione al corso

- Introduzione ad Amazon Seller
- Introduzione ad Amazon Vendor
- FBA e FBM a confronto

#### La gestione di uno store

- Apertura Account
- Standby Account
- Impostazioni principali del Setup
- Gestione Ordini
- Comunicazioni ai compratori
- **Gestione Customer Service**
- Gestione dei resi
- Elementi in una inserzione
- Collegarsi a prodotti esistenti
- Creazione manuale nuove offerte
- Caricamento tramite file xls
- Caricamento tramite Flat file
- Assegnare varianti ai prodotti
- Controllo delle offerte
- Gestione performance

#### Il Marketing in Amazon

• Il marketing con spedizioni FBM

**ALFA-ACADEMY** 

- Il Marketing con spedizione FBA
- Introduzione alla BUY BOX
- Strategie di marketing in Amazon
- Campagne ADS in Amazon
- Come fare branding in Amazon
- Il Dropshipping come integrazione

### *ESERCITAZIONI*

All'interno del corso vi saranno momenti di verifica aventi come oggetto domande attinenti all'argomento appena trattato. In caso di risposta errata, l'utente non potrà proseguire o concludere la formazione se non affrontando nuovamente il momento di verifica.

# *SUPERAMENTO*

Una volta seguite tutte le lezioni proposte nella loro interezza di tempo è possibile ottenere l'attestato di superamento del corso. Gli attestati conseguibili sono nominali per singolo corso ed è possibile ottenerli solo al corretto completamento del momento formativo finale.

# *CERTIFICAZIONI*

Gli attestati rilasciati permettono di acquisire competenze secondo quanto indicato dal Framework DigComp 2.1 e, quindi, sono in grado di attestare in maniera oggettiva le competenze digitali necessarie per operare correttamente a livello professionalizzante nel lavoro in Europa.

## *I VANTAGGI DELL'E-LEARNING*

*- Risparmio in termini di tempi/costi - Piattaforma AICC/SCORM 1.2 conforme agli standard internazionali - Accessibilità ovunque e in ogni momento - Possibilità di rivedere le lezioni anche dopo aver terminato il corso*